## SAP ABAP table GHO V\_NETOBJ\_STS {Generated Table for View}

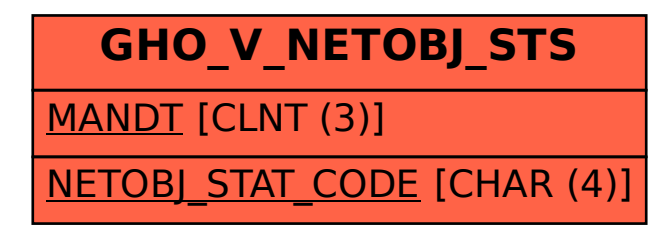